## भारत सरकार / GOVERNMENT OF INDIA अंतरिक्ष विभाग / DEPARTMENT OF SPACE विक्रम साराभाई अंतरिक्ष केंद्र / VIKRAM SARABHAI SPACE CENTRE तिरुवनंतपुरम / THIRUVANANTHAPURAM - 695 022

## विज्ञापन सं. वीएसएससी/पी/विज्ञापन/285/2019 दिनांक 02.08.2019 ADVT. NO. VSSC/P/ADVT/285/2019 DT. 02.08.2019

भारत के राष्ट्रपति केलिए तथा उनकी ओर से वरिष्ठ प्रधान, क्रय एवं भंडार, विक्रम साराभाई अंतरिक्ष केंद्र (वीएसएससी), तिरुवनंतपुरम, निम्नलिखित **ई-प्रापण के ज़रिए** निविदाएं आमंत्रित करता है।

For & on behalf of the President of India, the Sr. Head Purchase & Stores, Vikram Sarabhai Space Centre (VSSC), Thiruvananthapuram invites Tenders through eprocurement for the following :-

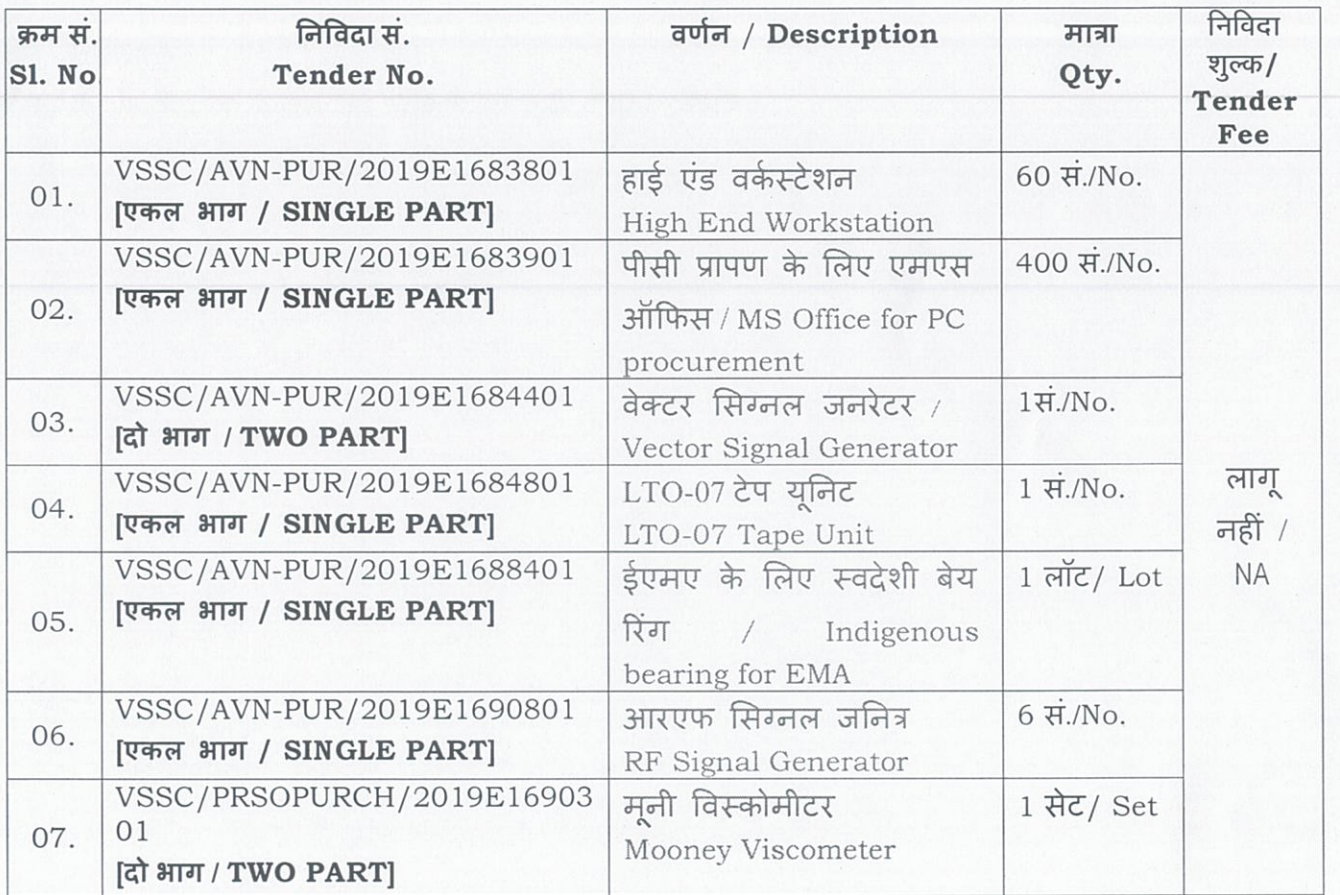

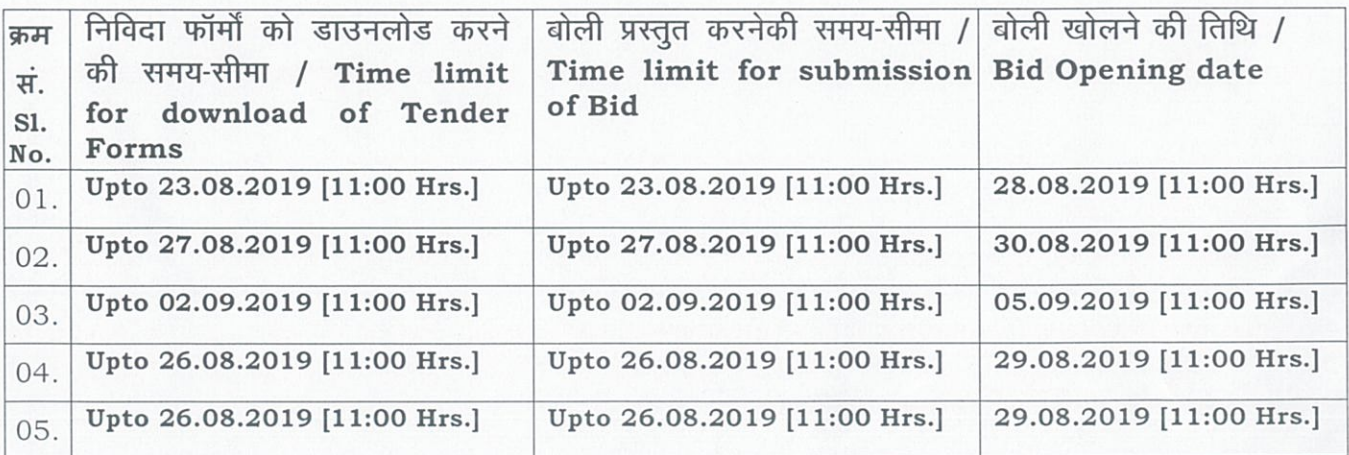

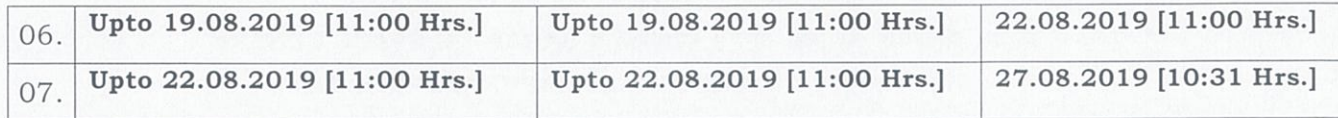

विवरण ई-प्रापण पोर्टल http://eprocure.isro.gov.in पर उपलब्ध है।

Details are available on ISRO e-procurement portal http://eprocure.isro.gov.in.

शुद्धिपत्र, यदि कोई हो तो, हमारे वेबसाइट www.vssc.gov.in / www.isro.gov.in में मात्र प्रकाशित किया जाएगा।

Corrigendum, if any will be published in our websites : www.vssc.gov.in / www.isro.gov.in only.

हस्ताक्षरित / Sd/-

वरिष्ठ प्रधान, क्रय एवं भंडार / Sr. Head, Purchase & Stores

1. E-Tenders are invited for the High End Workstation listed below. The Bids are to be prepared and submitted in specified Templates online, by logging into the portal https://eprocure.isro.gov.in. Submission of Bids involves two stages to be performed by Vendors – Submission of Bids and Open Authorization. The Bids remain encrypted with the bidders's public key, until the Open Authorization stage. All those Bids where Open Authorization is not given, are automatically disqualified. Such Bids will not be openable and will not be considered for further processing. The Vendors are advised to submit the Bids much before the Closing Time to avoid last minute problems.

E-Procurement No. VSSC/AVN-PUR/2019E1683801 Dt. 18.07.2019 and Print Media Advertisement ref. No. VSSC/P/ADVT/285/2019 Dt. 02.08.2019. E-Tenders are invited for High End Workstation through our E-procurement site https://eprocure.isro.gov.in. Tender documents can be downloaded upto 23.08.2019 [11:00 Hrs.], Tender Opening date : 28.08.2019 [11:00 Hrs.].

Only online tenders will be accepted. No manual / Postal / e-mail / fax offers will be entertained. No manual tender document will be issued. Parties interested to participate in this e-Tender are required to register themselves as vendors, if not already registered, in our e-procurement portal https://eprocure.isro.gov.in by downloading plugins and help demos listed on the home page of the e-procurement link mentioned above to complete the vendor registration process. They can seek help from help desk 080 6780 7786 also as provided in the home page of e-procurement portal in case of any problem for registration and subsequent process. Vendors may please note that without registering in our e-procurement portal, they will not be able to quote for this e-tender.

Important Notice : Tender shall be opened on the first day of the schedule [ie. 28.08.2019 [11:00 Hrs.]. If the tender could not be opened on the first day due to any technical snag, it will be opened on the subsequent day as per the schedule. Bidders who are desirous of attending the tender opening may make arrangements for attending the tender opening at their cost.

2. E-Tenders are invited for the MS Office for PC Procurement listed below. The Bids are to be prepared and submitted in specified Templates online, by logging into the portal https://eprocure.isro.gov.in. Submission of Bids involves two stages to be performed by Vendors – Submission of Bids and Open Authorization. The Bids remain encrypted with the bidders's public key, until the Open Authorization stage. All those Bids where Open Authorization is not given, are automatically disqualified. Such Bids will not be openable and will not be considered for further processing. The Vendors are advised to submit the Bids much before the Closing Time to avoid last minute problems.

E-Procurement No. VSSC/AVN-PUR/2019E1683901 Dt. 18.07.2019 and Print Media Advertisement ref. No. VSSC/P/ADVT/285/2019 Dt. 02.08.2019. E-Tenders are invited for MS Office for PC Procurement through our E-procurement site https://eprocure.isro.gov.in. Tender documents can be downloaded upto 27.08.2019 [11:00 Hrs.], Tender Opening date : 30.08.2019 [11:00 Hrs.].

Only online tenders will be accepted. No manual / Postal / e-mail / fax offers will be entertained. No manual tender document will be issued. Parties interested to participate in this e-Tender are required to register themselves as vendors, if not already registered, in our e-procurement portal https://eprocure.isro.gov.in by downloading plugins and help demos listed on the home page of the e-procurement link mentioned above to complete the vendor registration process. They can seek help from help desk 080 6780 7786 also as provided in the home page of e-procurement portal in case of any problem for registration and subsequent process. Vendors may please note that without registering in our e-procurement portal, they will not be able to quote for this e-tender.

Important Notice : Tender shall be opened on the first day of the schedule [ie. 30.08.2019 [11:00 Hrs.]. If the tender could not be opened on the first day due to any technical snag, it will be opened on the subsequent day as per the schedule. Bidders who are desirous of attending the tender opening may make arrangements for attending the tender opening at their cost.

3. E-Tenders are invited for the Vector Signal Generator listed below. The Bids are to be prepared and submitted in specified Templates online, by logging into the portal https://eprocure.isro.gov.in. Submission of Bids involves two stages to be performed by Vendors – Submission of Bids and Open Authorization. The Bids remain encrypted with the bidders's public key, until the Open Authorization stage. All those Bids where Open Authorization is not given, are automatically disqualified. Such Bids will not be openable and will not be considered for further processing. The Vendors are advised to submit the Bids much before the Closing Time to avoid last minute problems.

E-Procurement No. VSSC/AVN-PUR/2019E1684401 Dt. 31.07.2019 and Print Media Advertisement ref. No. VSSC/P/ADVT/285/2019 Dt. 02.08.2019. E-Tenders are invited for Vector Signal Generator through our E-procurement site https://eprocure.isro.gov.in. Tender documents can be downloaded upto 02.09.2019 [11:00 Hrs.], Tender Opening date : 05.09.2019 [11:00 Hrs.].

Only online tenders will be accepted. No manual / Postal / e-mail / fax offers will be entertained. No manual tender document will be issued. Parties interested to participate in this e-Tender are required to register themselves as vendors, if not already registered, in our e-procurement portal https://eprocure.isro.gov.in by downloading plugins and help demos listed on the home page of the e-procurement link mentioned above to complete the vendor registration process. They can seek help from help desk 080 6780 7786 also as provided in the home page of e-procurement portal in case of any problem for registration and subsequent process. Vendors may please note that without registering in our e-procurement portal, they will not be able to quote for this e-tender.

Important Notice : Tender shall be opened on the first day of the schedule [ie. 05.09.2019 [11:00 Hrs.]. If the tender could not be opened on the first day due to any technical snag, it will be opened on the subsequent day as per the schedule. Bidders who are desirous of attending the tender opening may make arrangements for attending the tender opening at their cost.

This is a two part tender, Technical & Commercial part (Part I) and Price Part (Part II) shall be submitted separately. The tenderers should not attach any documents containing Price information along with Technical & Commercial Bid (Part I). We do not open PART II (Price Bid), if PART-I (Technical & Commercial offer) does not meet with our technical specification requirements. Cost split up, other price details etc. shall be uploaded as a separate document under COMMERCIAL DOCUMENTS FROM VENDOR tab.

THE TECHNICAL DOCUMENTS NEED TO BE ATTACHED ONLINE AS A SINGLE PDF FILE WITHOUT ANY PRICE INFORMATION, TECHNICAL BID CONTAINING PRICE DETAILS WILL BE TREATED AS REJECTED.

4. E-Tenders are invited for the LTO-07 Tape Unit listed below. The Bids are to be prepared and submitted in specified Templates online, by logging into the portal https://eprocure.isro.gov.in. Submission of Bids involves two stages to be performed by Vendors – Submission of Bids and Open Authorization. The Bids remain encrypted with the bidders's public key, until the Open Authorization stage. All those Bids where Open Authorization is not given, are automatically disqualified. Such Bids will not be openable and will not be considered for further processing. The Vendors are advised to submit the Bids much before the Closing Time to avoid last minute problems.

E-Procurement No. VSSC/AVN-PUR/2019E1684801 Dt. 22.07.2019 and Print Media Advertisement ref. No. VSSC/P/ADVT/285/2019 Dt. 02.08.2019. E-Tenders are invited for LTO-07 Tape Unit through our E-procurement site https://eprocure.isro.gov.in. Tender documents can be downloaded upto 26.08.2019 [11:00 Hrs.], Tender Opening date : 29.08.2019 [11:00 Hrs.].

Only online tenders will be accepted. No manual / Postal / e-mail / fax offers will be entertained. No manual tender document will be issued. Parties interested to participate in this e-Tender are required to register themselves as vendors, if not already registered, in our e-procurement portal https://eprocure.isro.gov.in by downloading plugins and help demos listed on the home page of the e-procurement link mentioned above to complete the vendor registration process. They can seek help from help desk 080 6780 7786 also as provided in the home page of e-procurement portal in case of any problem for registration and subsequent process. Vendors may please note that without registering in our e-procurement portal, they will not be able to quote for this e-tender.

Important Notice : Tender shall be opened on the first day of the schedule [ie. 29.08.2019 [11:00 Hrs.]. If the tender could not be opened on the first day due to any technical snag, it will be opened on the subsequent day as per the schedule. Bidders who are desirous of attending the tender opening may make arrangements for attending the tender opening at their cost.

5. E-Tenders are invited for the Indigenous bearing for EMA listed below. The Bids are to be prepared and submitted in specified Templates online, by logging into the portal https://eprocure.isro.gov.in. Submission of Bids involves two stages to be performed by Vendors – Submission of Bids and Open Authorization. The Bids remain encrypted with the bidders's public key, until the Open Authorization stage. All those Bids where Open Authorization is not given, are automatically disqualified. Such Bids will not be openable and will not be considered for further processing. The Vendors are advised to submit the Bids much before the Closing Time to avoid last minute problems.

E-Procurement No. VSSC/AVN-PUR/2019E1688401 Dt. 26.07.2019 and Print Media Advertisement ref. No. VSSC/P/ADVT/285/2019 Dt. 02.08.2019. E-Tenders are invited for Indigenous bearing for EMA through our E-procurement site https://eprocure.isro.gov.in. Tender documents can be downloaded upto 26.08.2019 [11:00 Hrs.], Tender Opening date : 29.08.2019 [11:00 Hrs.].

Only online tenders will be accepted. No manual / Postal / e-mail / fax offers will be entertained. No manual tender document will be issued. Parties interested to participate in this e-Tender are required to register themselves as vendors, if not already registered, in our e-procurement portal https://eprocure.isro.gov.in by downloading plugins and help demos listed on the home page of the e-procurement link mentioned above to complete the vendor registration process. They can seek help from help desk 080 6780 7786 also as provided in the home page of e-procurement portal in case of any problem for registration and subsequent process. Vendors may please note that without registering in our e-procurement portal, they will not be able to quote for this e-tender.

Important Notice : Tender shall be opened on the first day of the schedule [ie. 29.08.2019 [11:00 Hrs.]. If the tender could not be opened on the first day due to any technical snag, it will be opened on the subsequent day as per the schedule. Bidders who are desirous of attending the tender opening may make arrangements for attending the tender opening at their cost.

6. E-Tenders are invited for the RF Signal Generator listed below. The Bids are to be prepared and submitted in specified Templates online, by logging into the portal https://eprocure.isro.gov.in. Submission of Bids involves two stages to be performed by Vendors – Submission of Bids and Open Authorization. The Bids remain encrypted with the bidders's public key, until the Open Authorization stage. All those Bids where Open Authorization is not given, are automatically disqualified. Such Bids will not be openable and will not be considered for further processing. The Vendors are advised to submit the Bids much before the Closing Time to avoid last minute problems.

E-Procurement No. VSSC/AVN-PUR/2019E1690801 Dt. 19.07.2019 and Print Media Advertisement ref. No. VSSC/P/ADVT/285/2019 Dt. 02.08.2019. E-Tenders are invited for RF Signal Generator through our E-procurement site https://eprocure.isro.gov.in. Tender documents can be downloaded upto 19.08.2019 [11:00 Hrs.], Tender Opening date : 22.08.2019 [11:00 Hrs.].

Only online tenders will be accepted. No manual / Postal / e-mail / fax offers will be entertained. No manual tender document will be issued. Parties interested to participate in this e-Tender are required to register themselves as vendors, if not already registered, in our e-procurement portal https://eprocure.isro.gov.in by downloading plugins and help demos listed on the home page of the e-procurement link mentioned above to complete the vendor registration process. They can seek help from help desk 080 6780 7786 also as provided in the home page of e-procurement portal in case of any problem for registration and subsequent process. Vendors may please note that without registering in our e-procurement portal, they will not be able to quote for this e-tender.

Important Notice : Tender shall be opened on the first day of the schedule [ie. 22.08.2019 [11:00 Hrs.]. If the tender could not be opened on the first day due to any technical snag, it will be opened on the subsequent day as per the schedule. Bidders who are desirous of attending the tender opening may make arrangements for attending the tender opening at their cost.

7. E-Tenders are invited for the Mooney Viscometer listed below. The Bids are to be prepared and submitted in specified Templates online, by logging into the portal https://eprocure.isro.gov.in. Submission of Bids involves two stages to be performed by Vendors – Submission of Bids and Open Authorization. The Bids remain encrypted with the bidders's public key, until the Open Authorization stage. All those Bids where Open Authorization is not given, are automatically disqualified. Such Bids will not be openable and will not be considered for further processing. The Vendors are advised to submit the Bids much before the Closing Time to avoid last minute problems.

E-Procurement No. VSSC/PRSOPURCH/2019E1690301 Dt. 24.07.2019 and Print Media Advertisement ref. No. VSSC/P/ADVT/285/2019 Dt. 02.08.2019. E-Tenders are invited for Mooney Viscometer through our E-procurement site https://eprocure.isro.gov.in. Tender documents can be downloaded upto 22.08.2019 [11:00 Hrs.], Tender Opening date : 27.08.2019 [10:31 Hrs.].

Only online tenders will be accepted. No manual / Postal / e-mail / fax offers will be entertained. No manual tender document will be issued. Parties interested to participate in this e-Tender are required to register themselves as vendors, if not already registered, in our e-procurement portal https://eprocure.isro.gov.in by downloading plugins and help demos listed on the home page of the e-procurement link mentioned above to complete the vendor registration process. They can seek help from help desk 080 6780 7786 also as provided in the home page of e-procurement portal in case of any problem for registration and subsequent process. Vendors may please note that without registering in our e-procurement portal, they will not be able to quote for this e-tender.

Important Notice : Tender shall be opened on the first day of the schedule [ie. 27.08.2019 [10:31 Hrs.]. If the tender could not be opened on the first day due to any technical snag, it will be opened on the subsequent day as per the schedule. Bidders who are desirous of attending the tender opening may make arrangements for attending the tender opening at their cost.

This is a two part tender, Technical & Commercial part (Part I) and Price Part (Part II) shall be submitted separately. The tenderers should not attach any documents containing Price information along with Technical & Commercial Bid (Part I). We do not open PART II (Price Bid), if PART-I (Technical & Commercial offer) does not meet with our technical specification requirements. Cost split up, other price details etc. shall be uploaded as a separate document under COMMERCIAL DOCUMENTS FROM VENDOR tab.

THE TECHNICAL DOCUMENTS NEED TO BE ATTACHED ONLINE AS A SINGLE PDF FILE WITHOUT ANY PRICE INFORMATION, TECHNICAL BID CONTAINING PRICE DETAILS WILL BE TREATED AS REJECTED.